## مثْال للوحة شرح بموقع ويب<br>هذا نموذج من لوحة الشرح بمكن للطالب أن يقوم باستخدامه.

الشكل التصوري لموقع الانترنت

遠  $\ddot{\tau}$ 

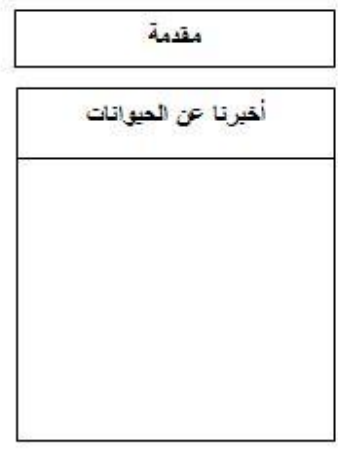

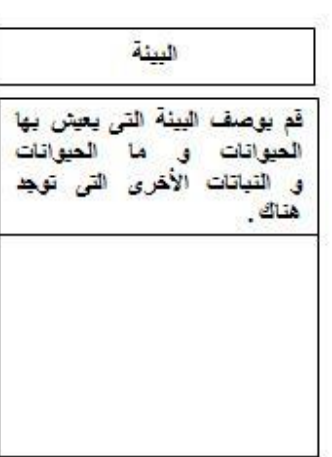

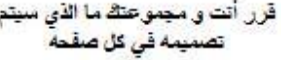

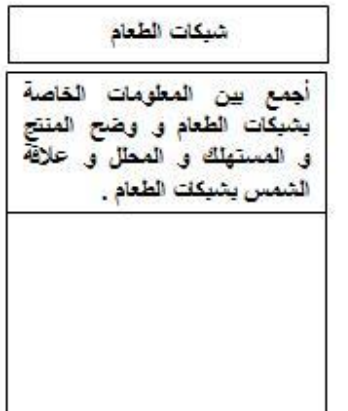

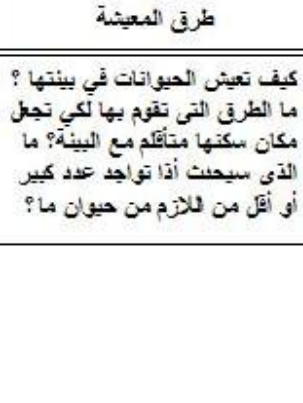

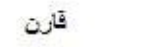

قارن بين الحيوان الغاص يك و بين الميوانات الأخرى أو البشر<br>من حيث ( المعهد السرعة،<br>من حيث ( المعهد السرعة، استهلاك الطعام، العناية بالصغار)

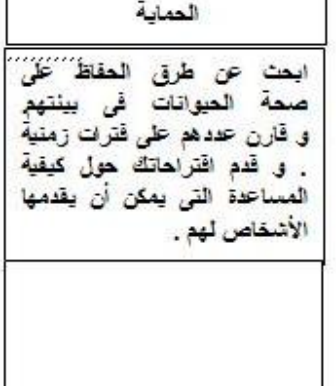